## **OpenRIMaist (C++) - #3186**

## **1.1.0-RELEASE** 1.1.1-RELEASE

2015/04/23 18:05 - n.kawauchi

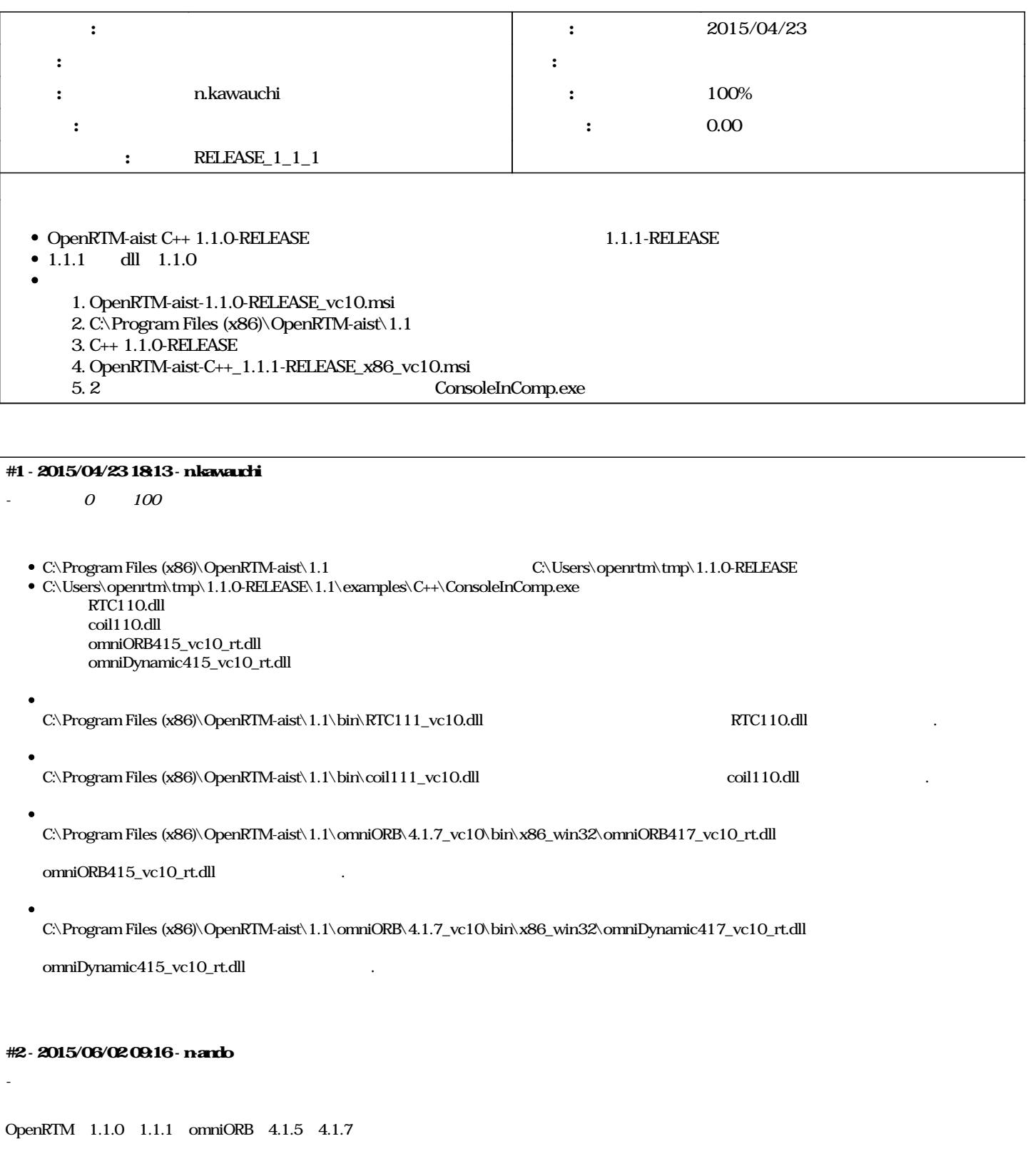